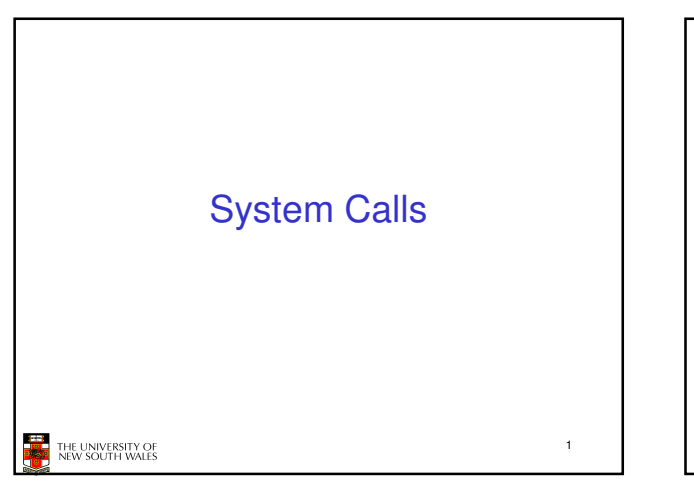

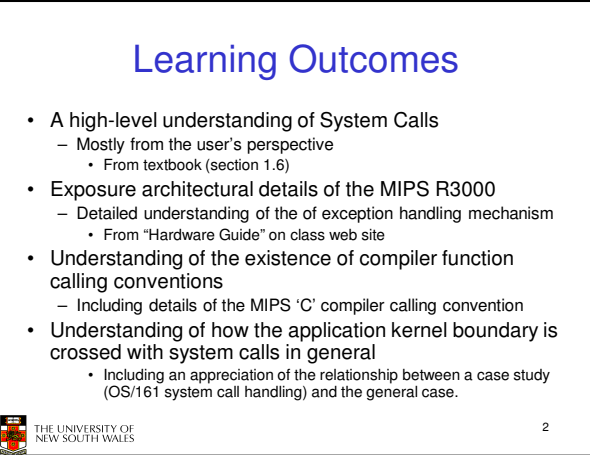

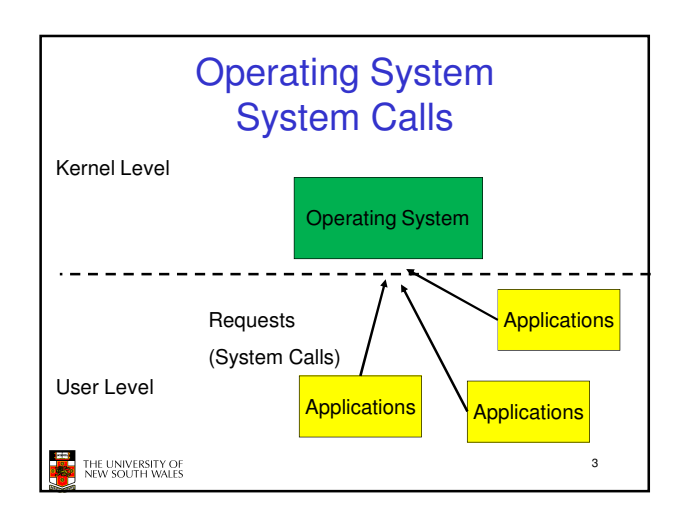

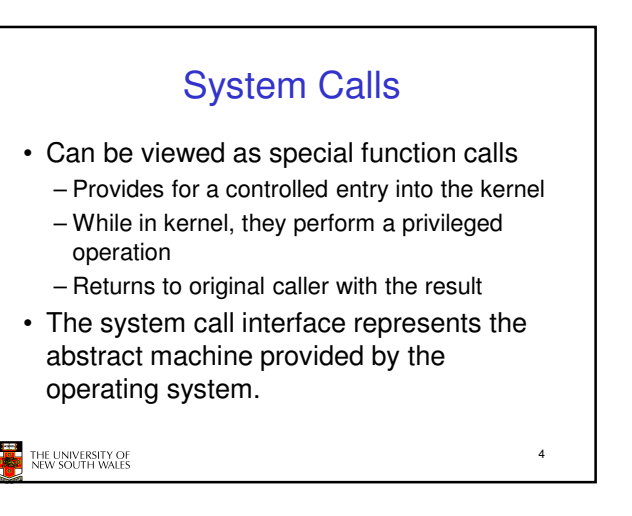

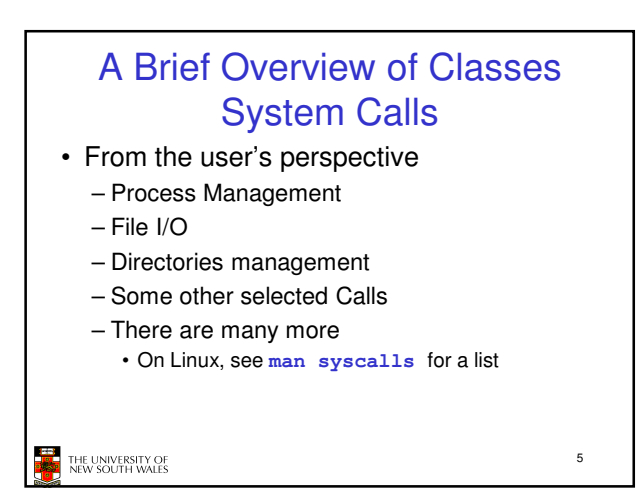

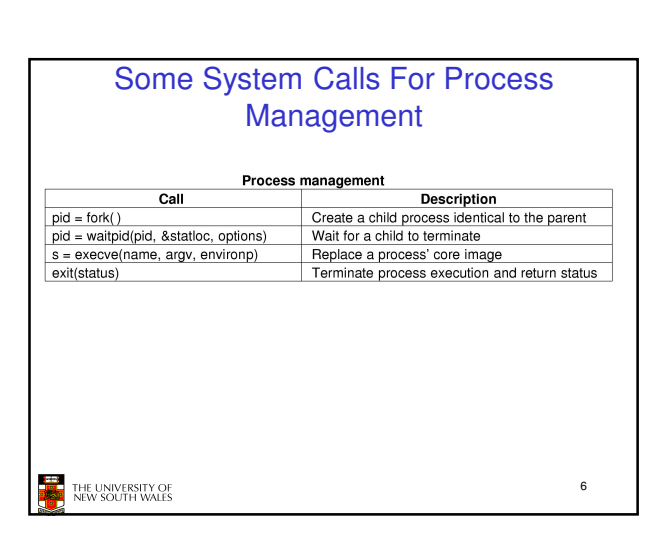

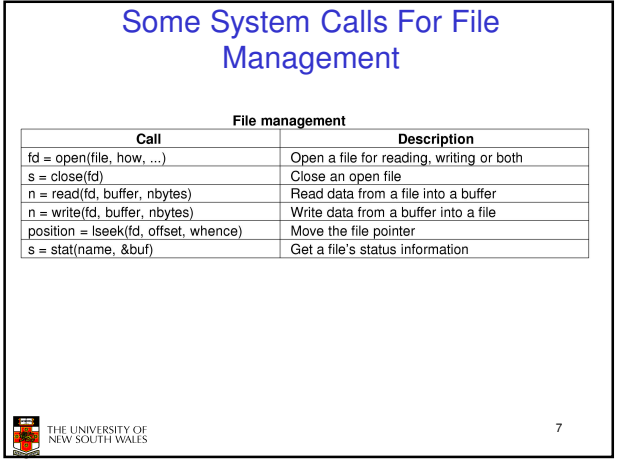

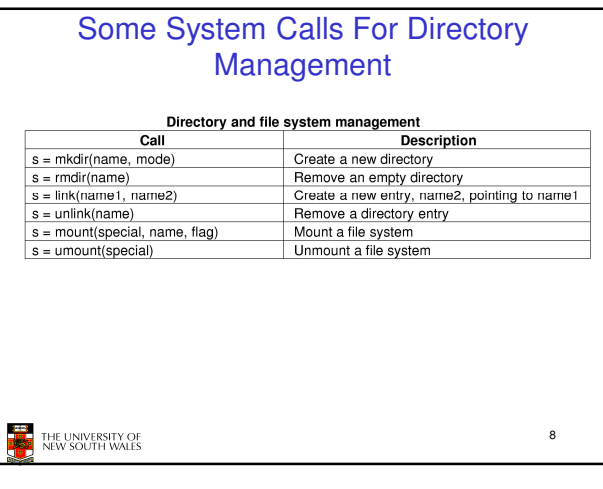

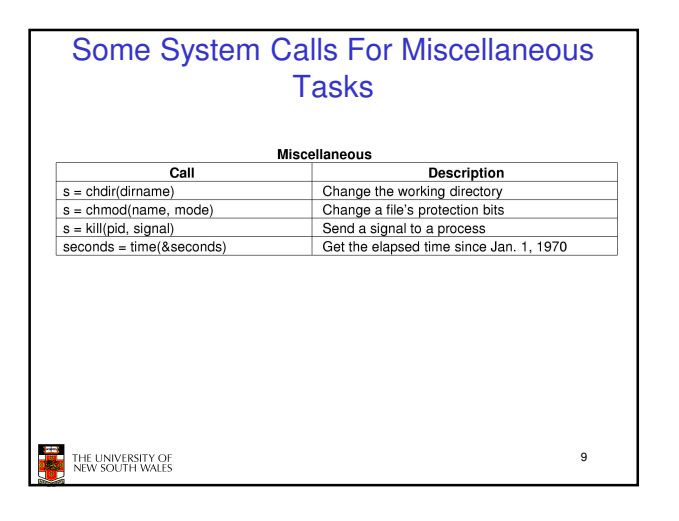

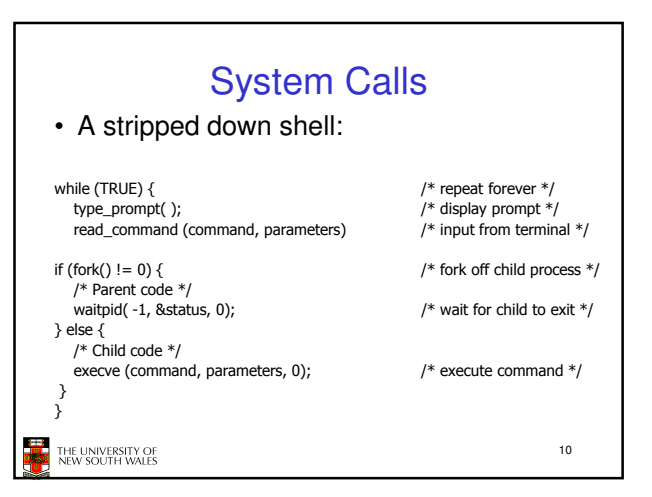

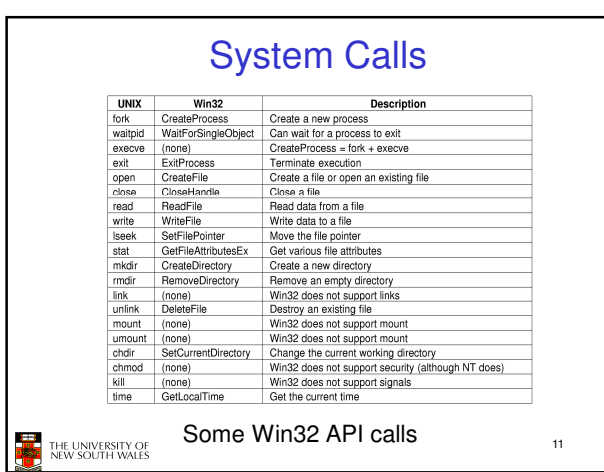

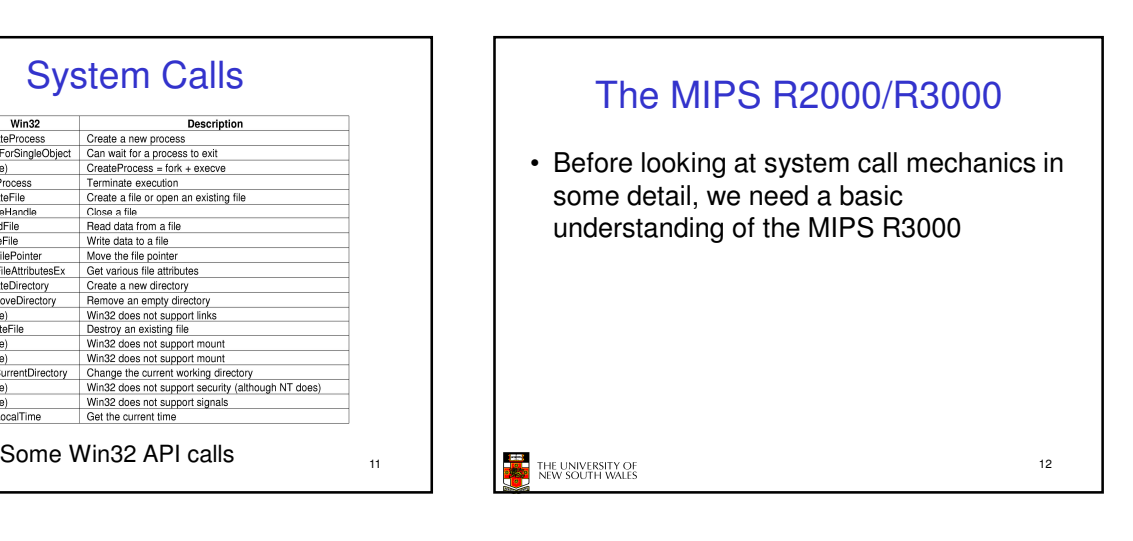

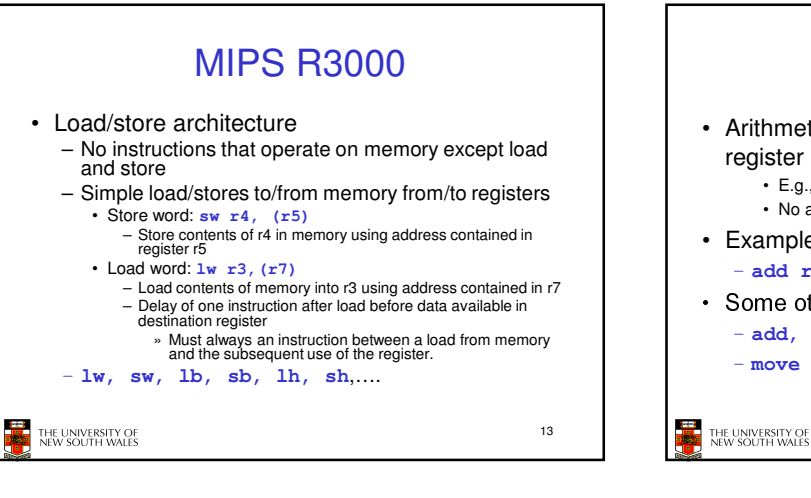

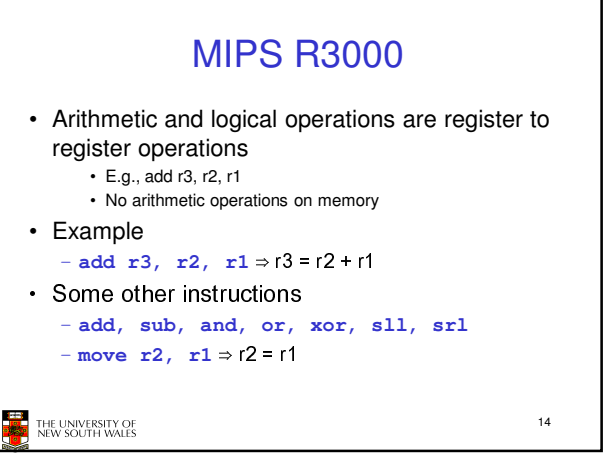

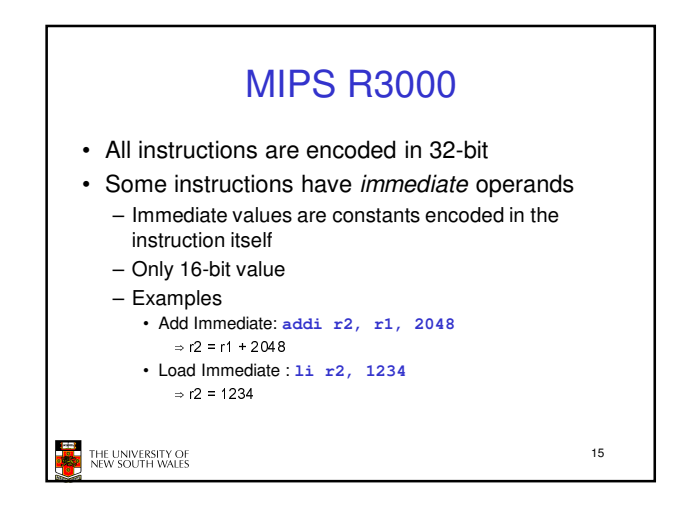

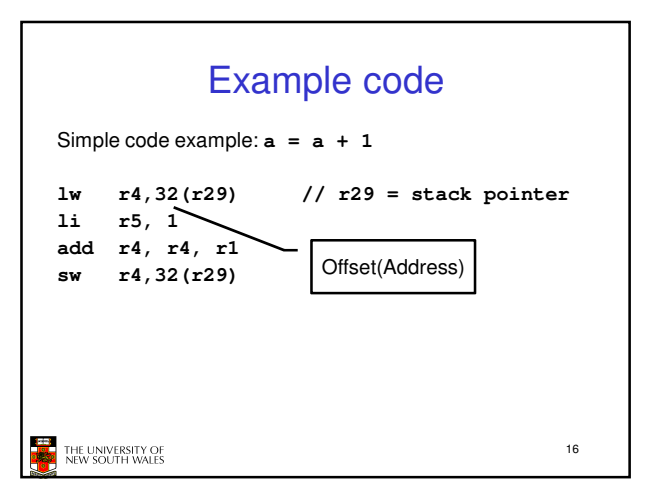

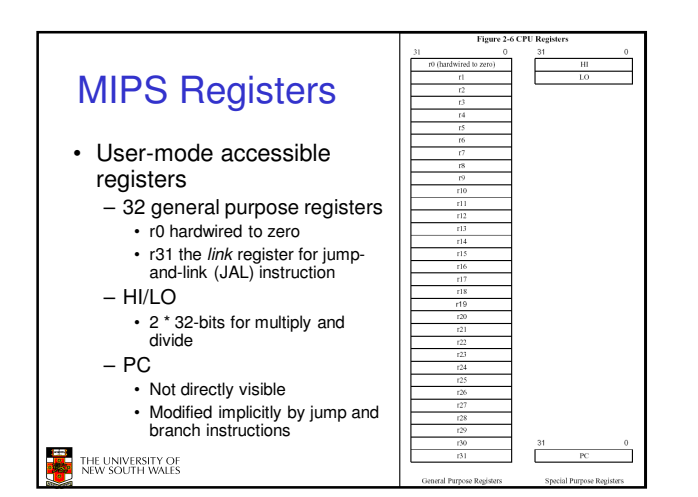

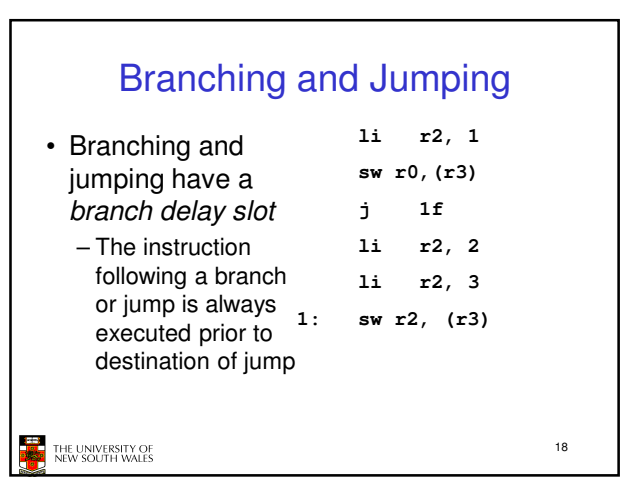

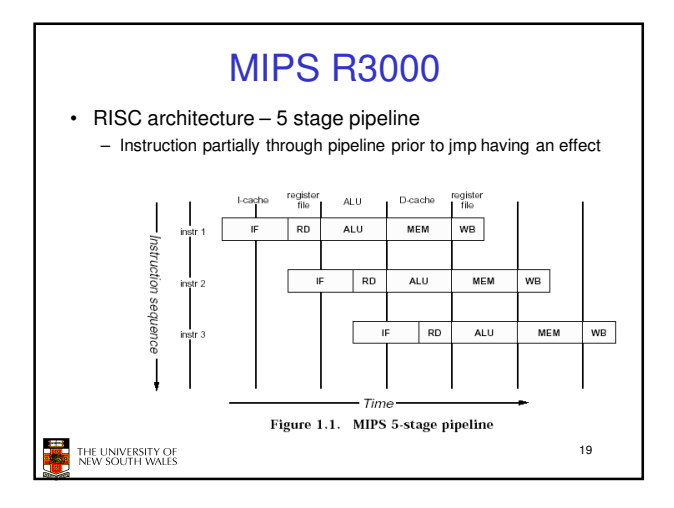

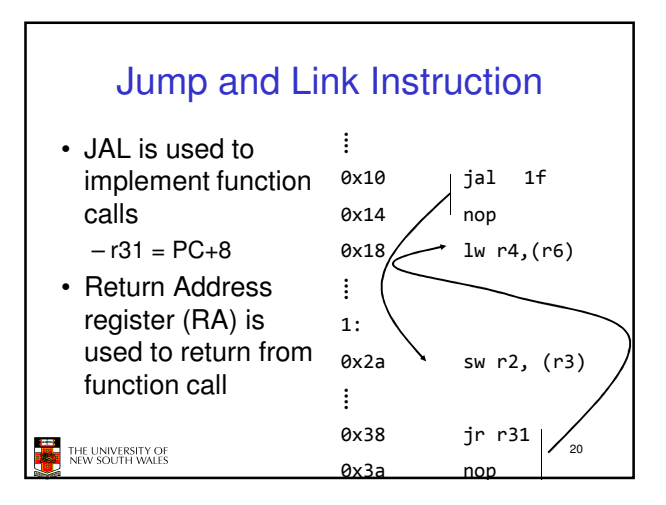

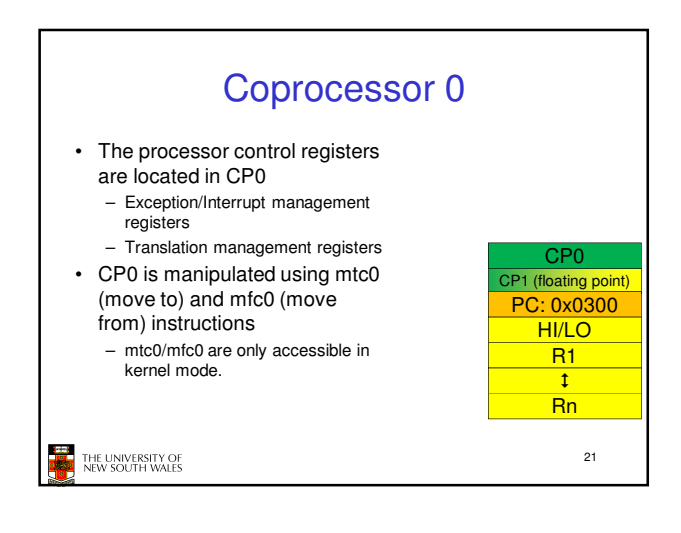

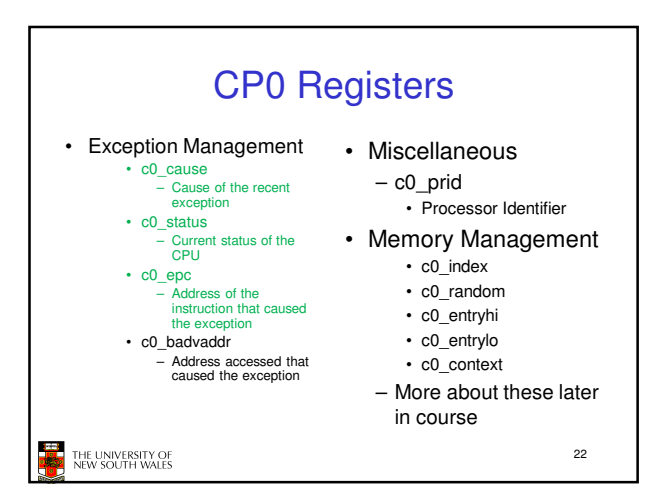

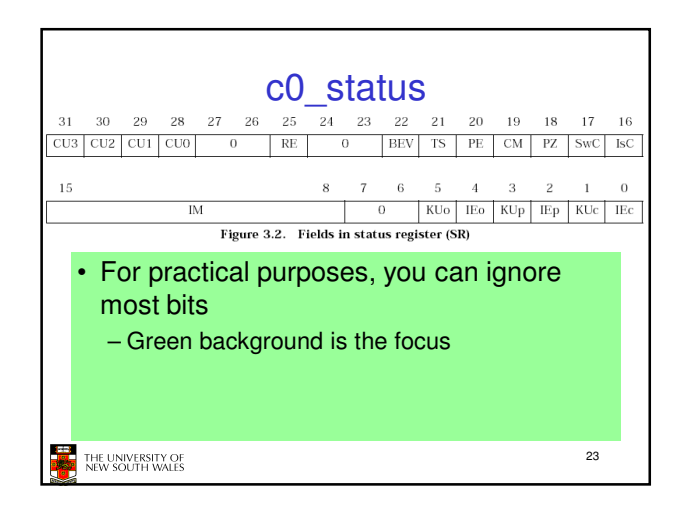

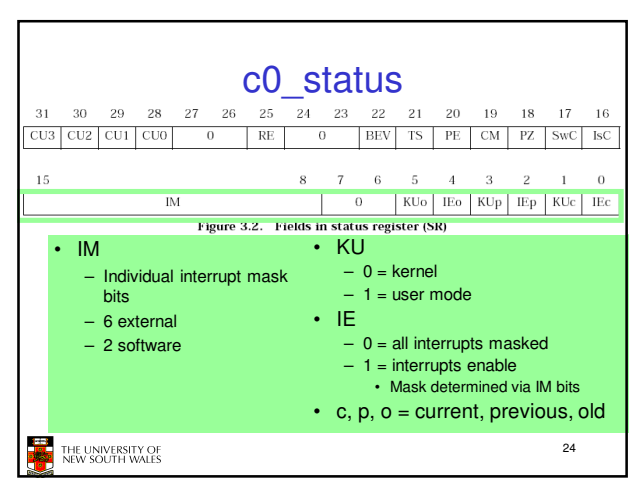

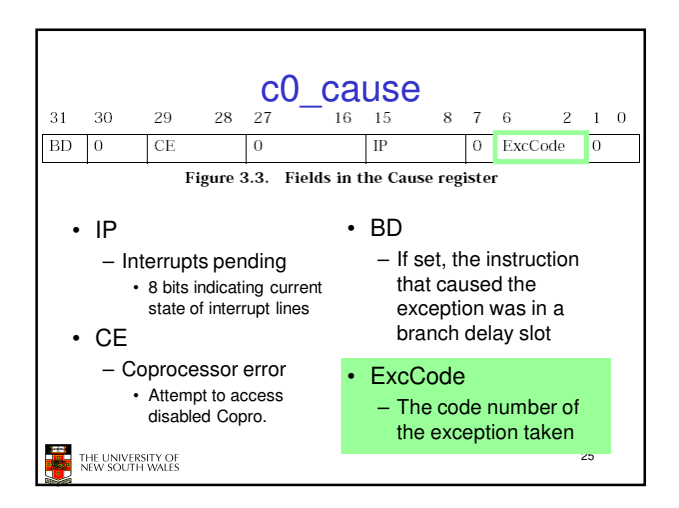

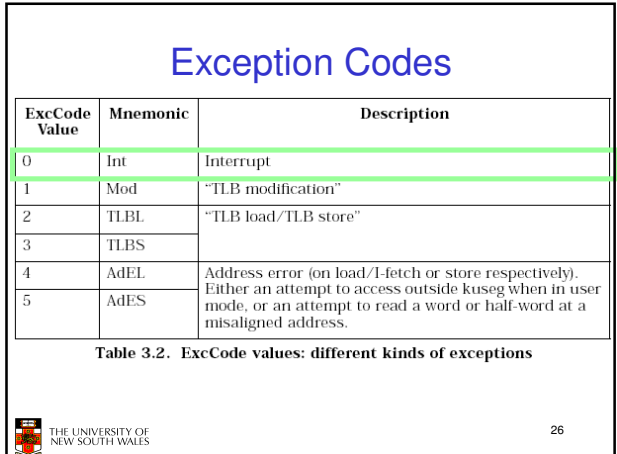

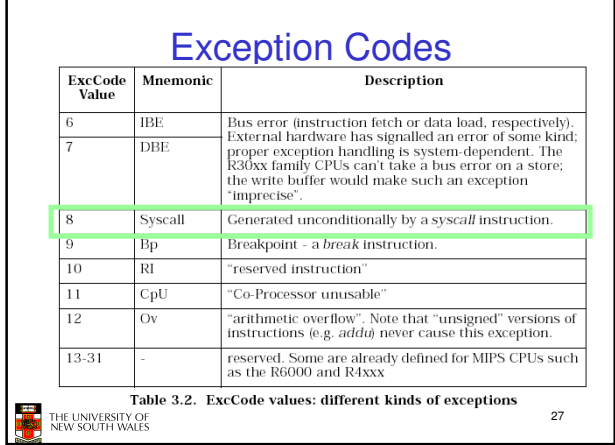

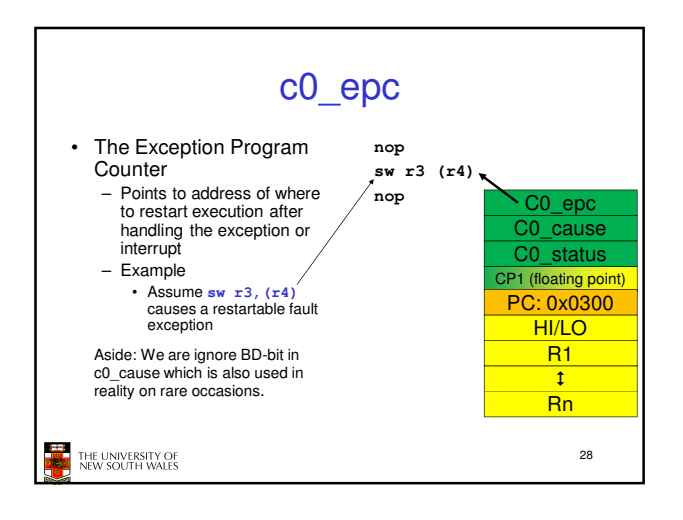

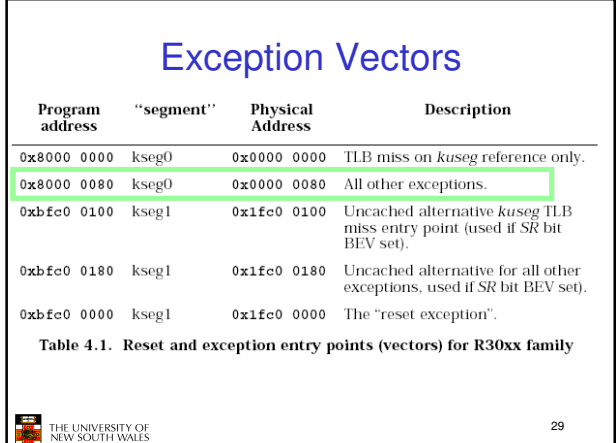

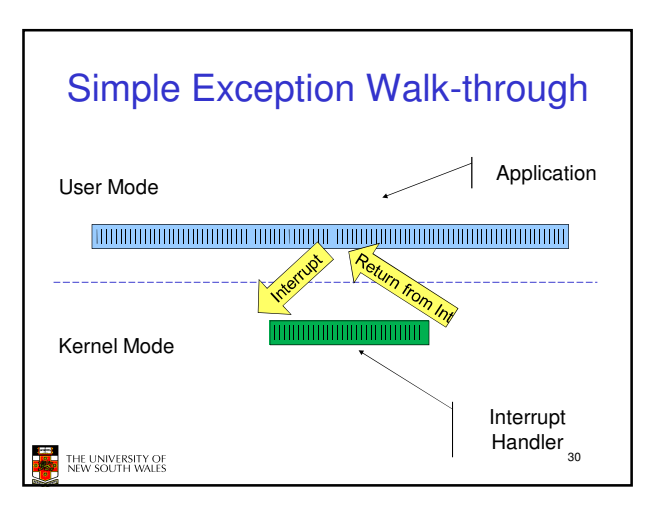

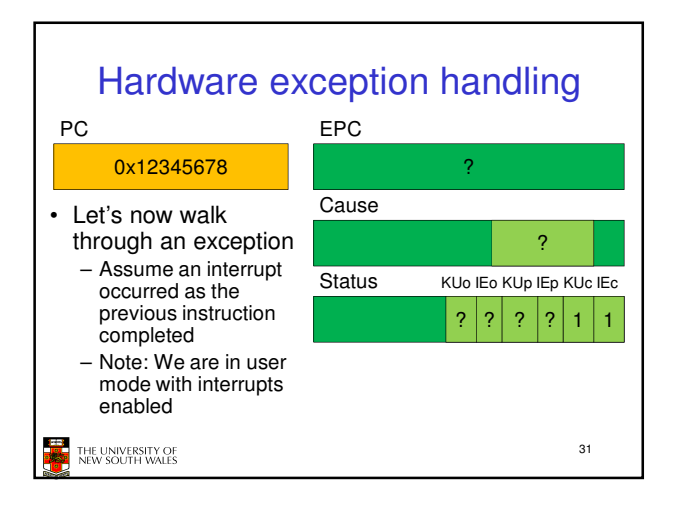

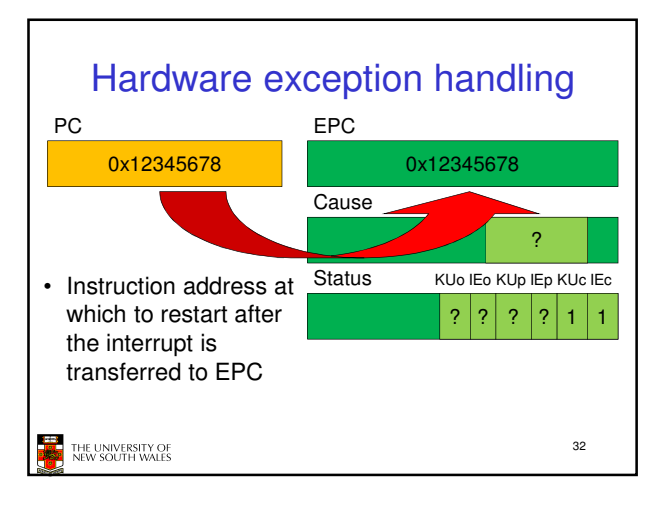

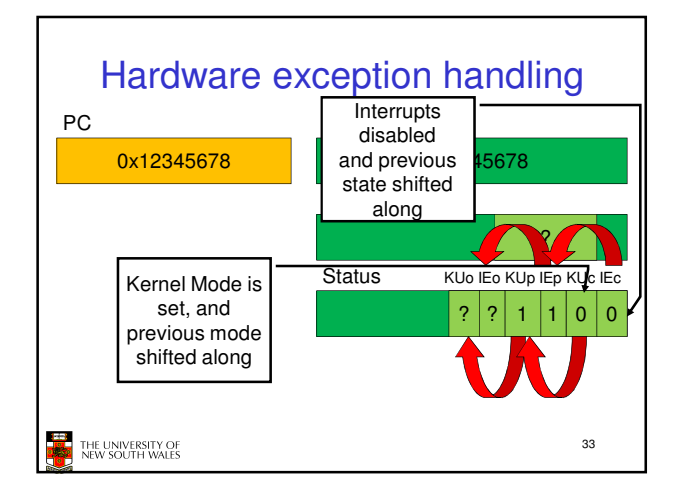

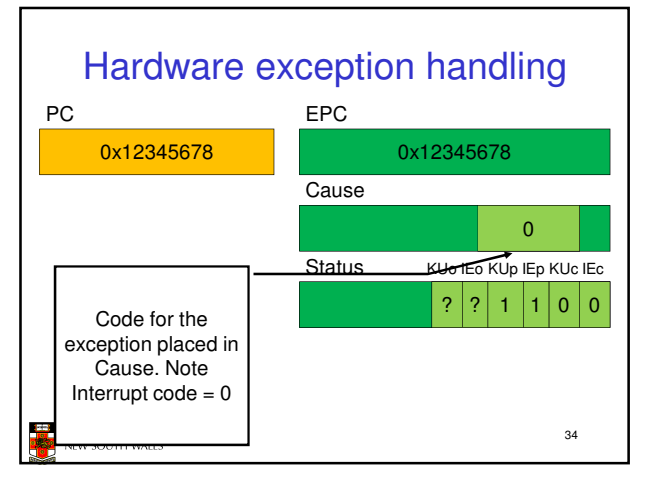

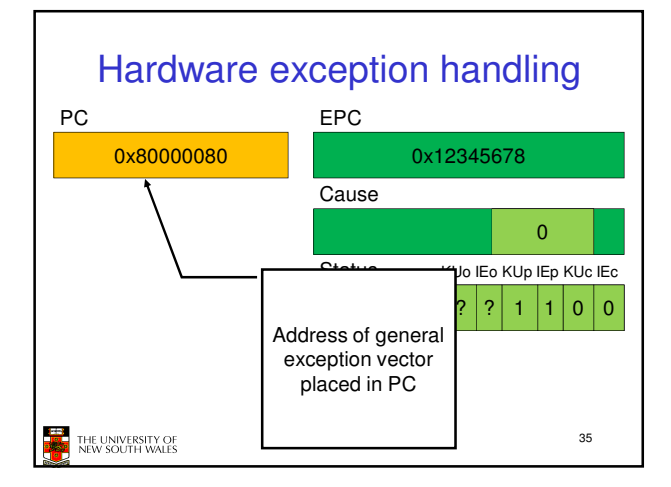

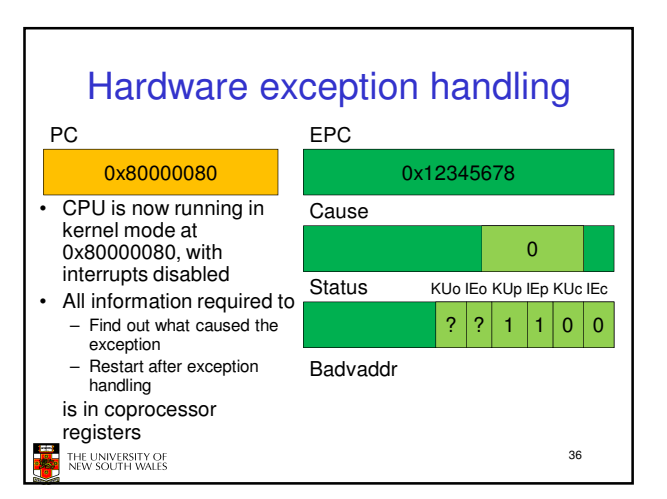

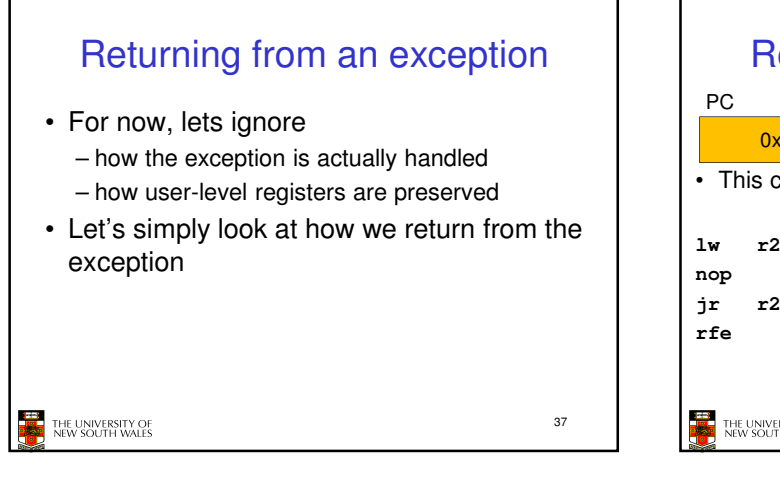

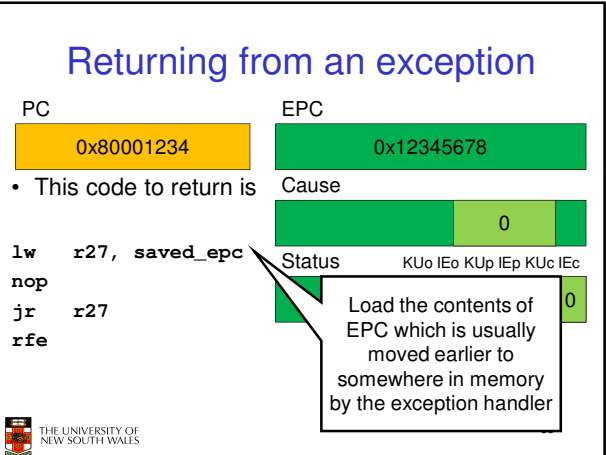

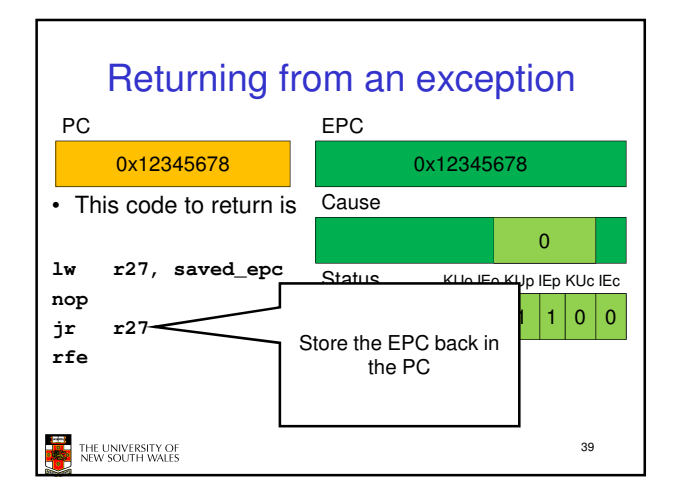

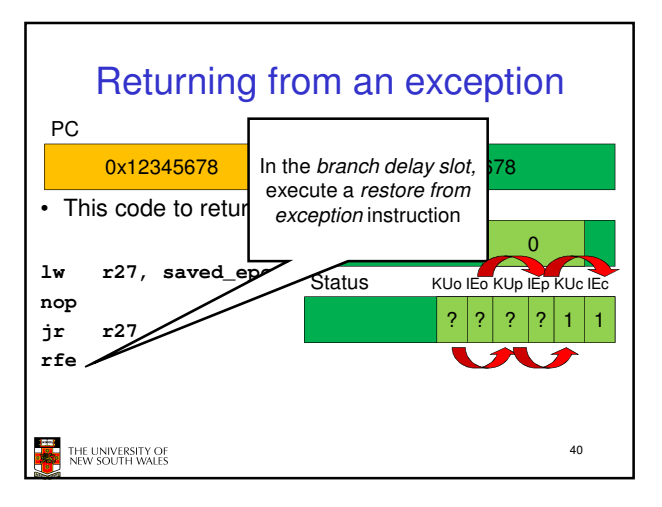

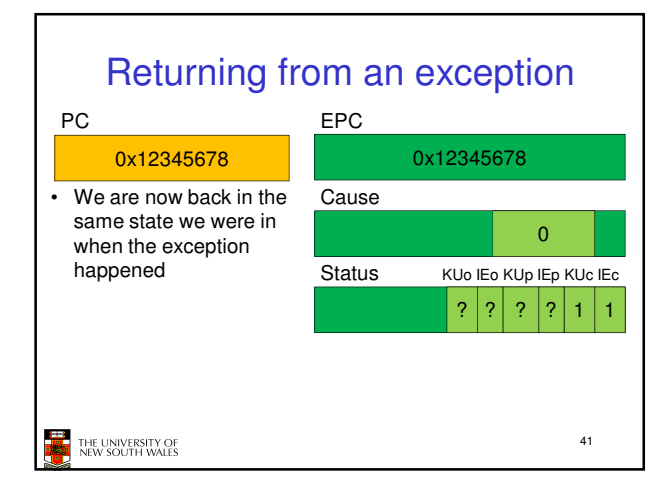

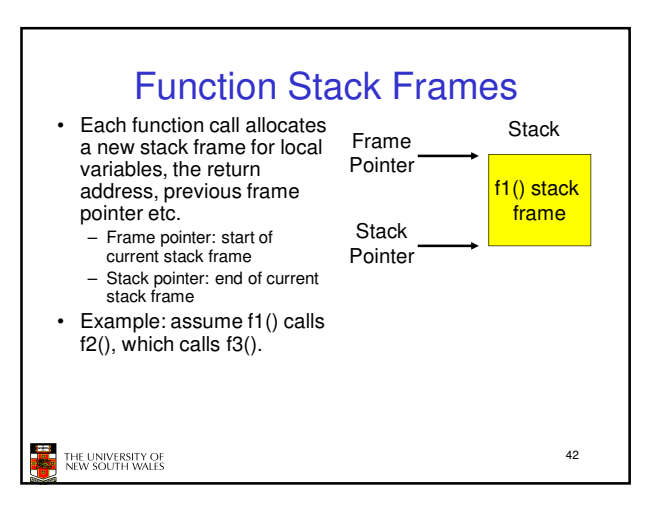

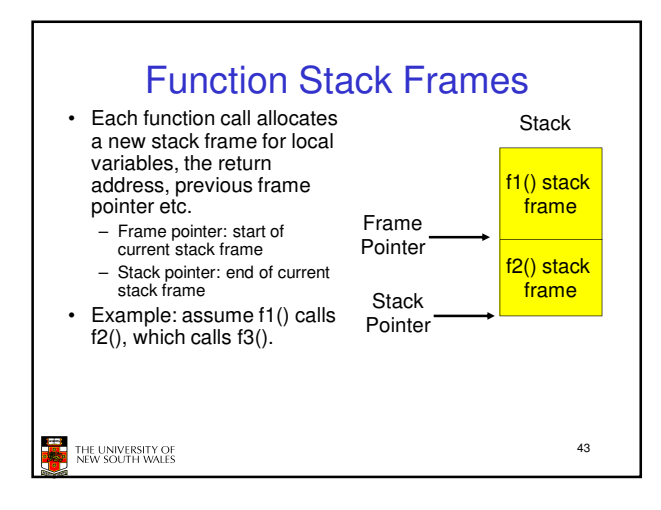

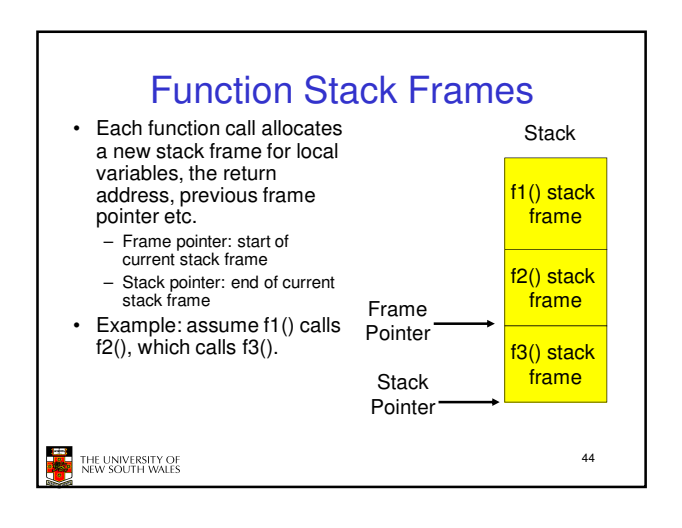

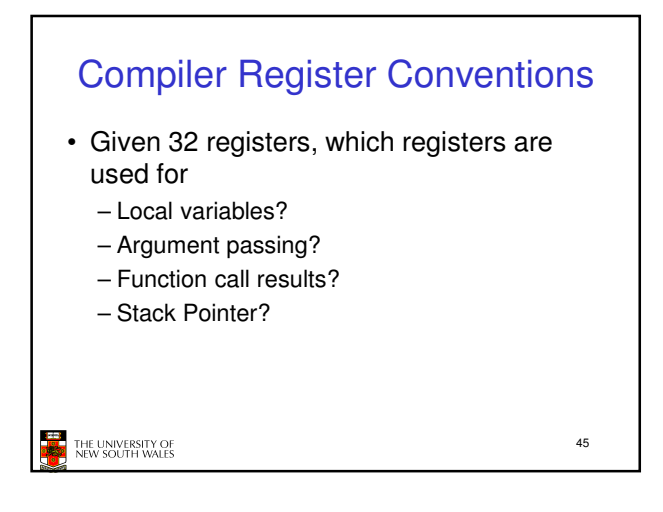

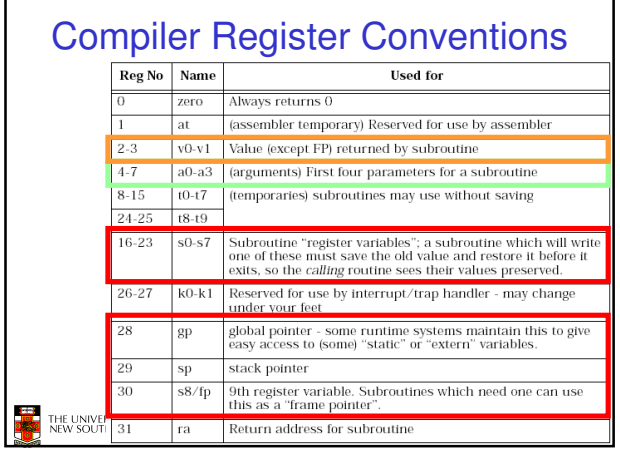

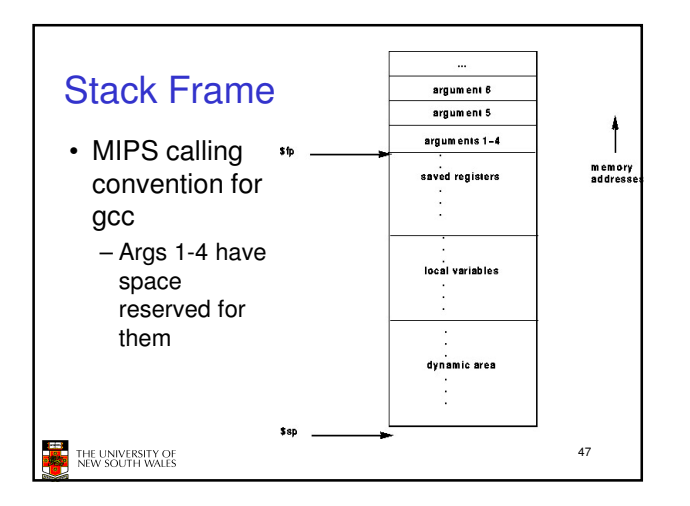

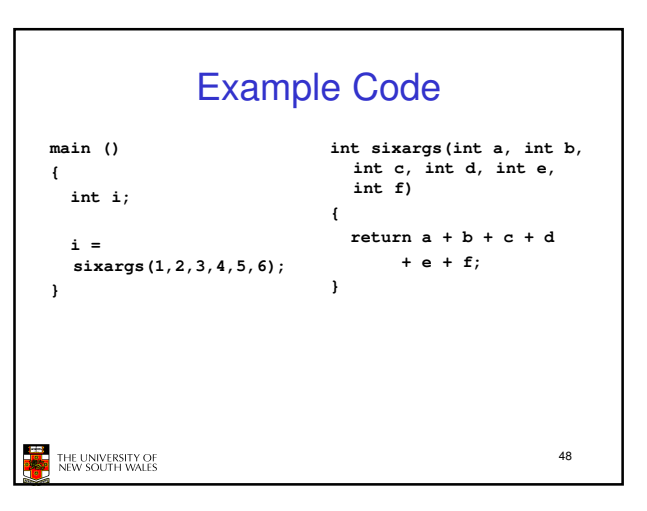

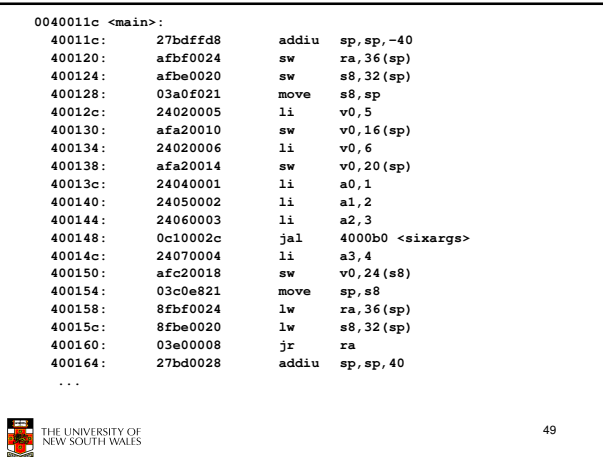

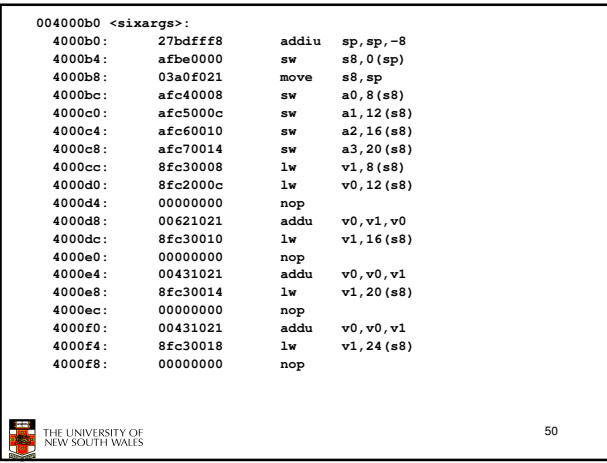

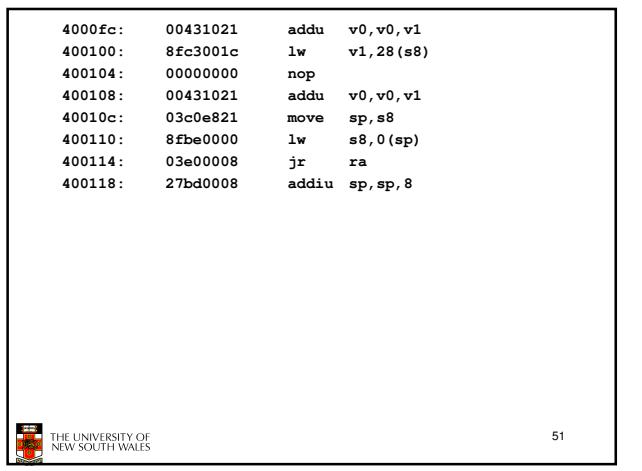

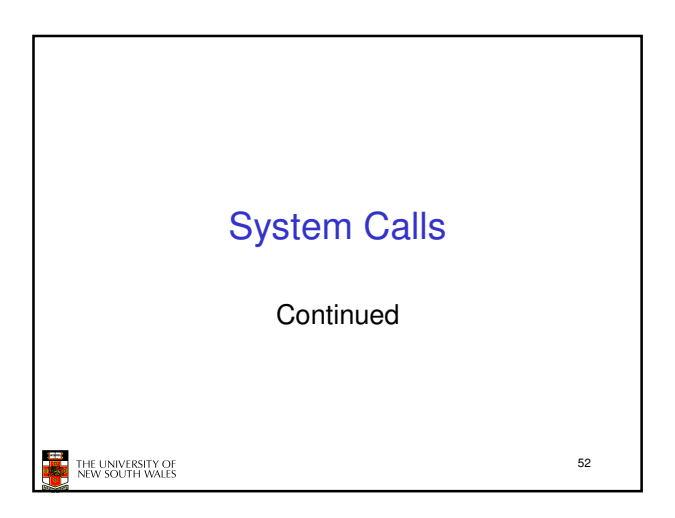

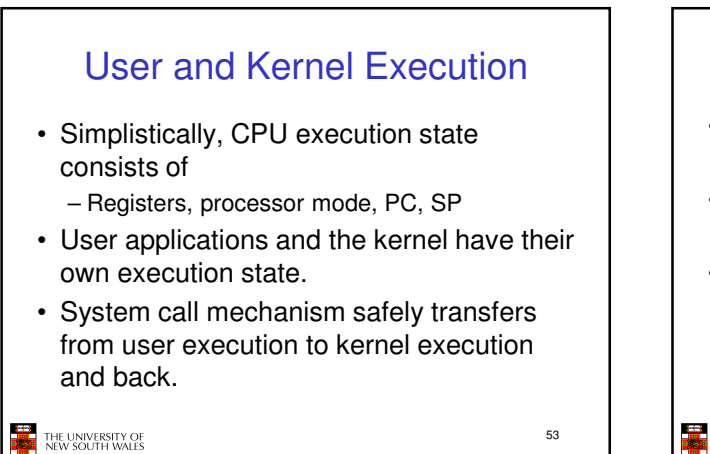

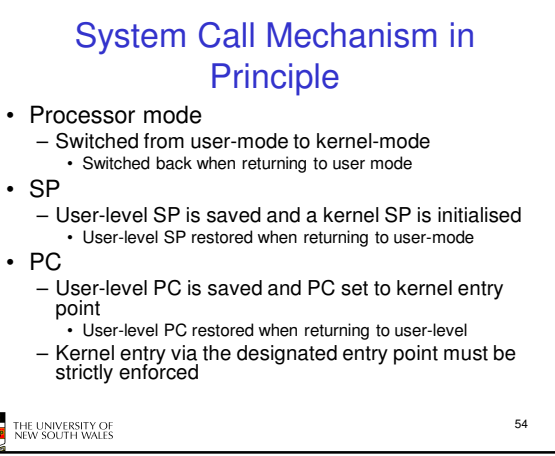

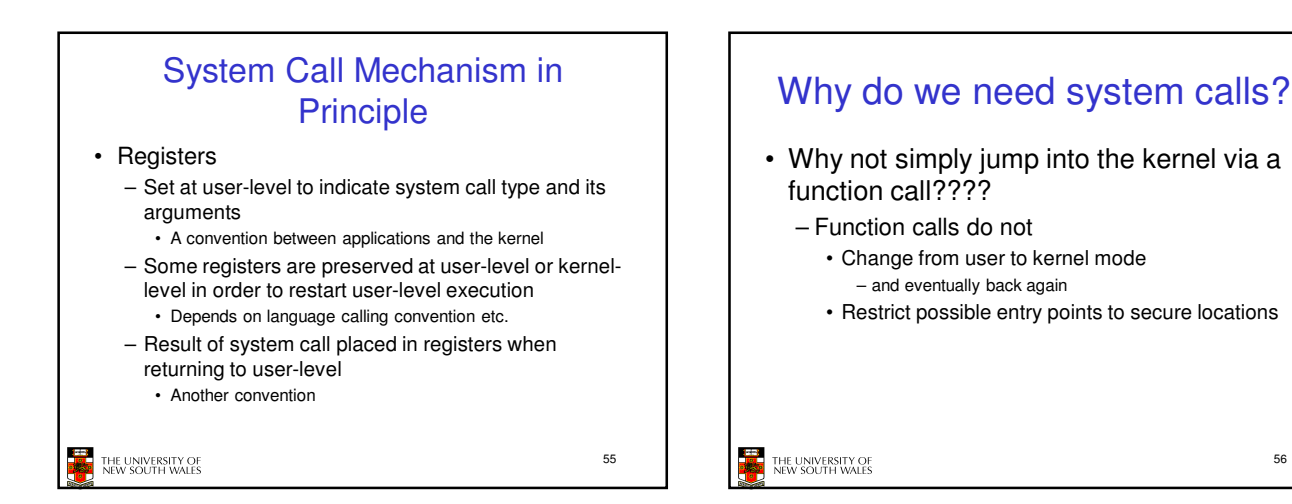

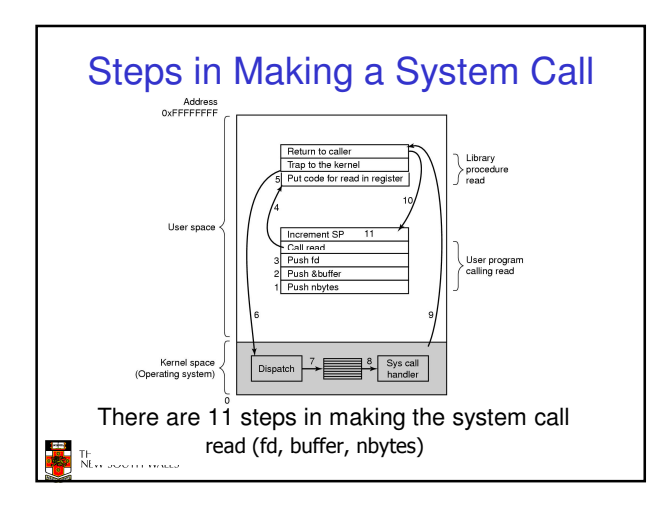

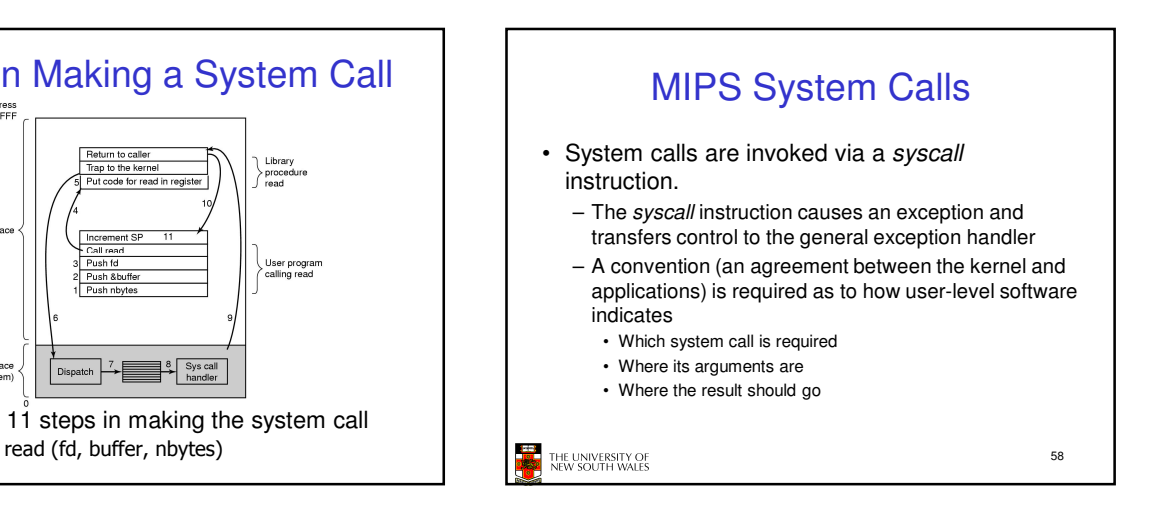

56

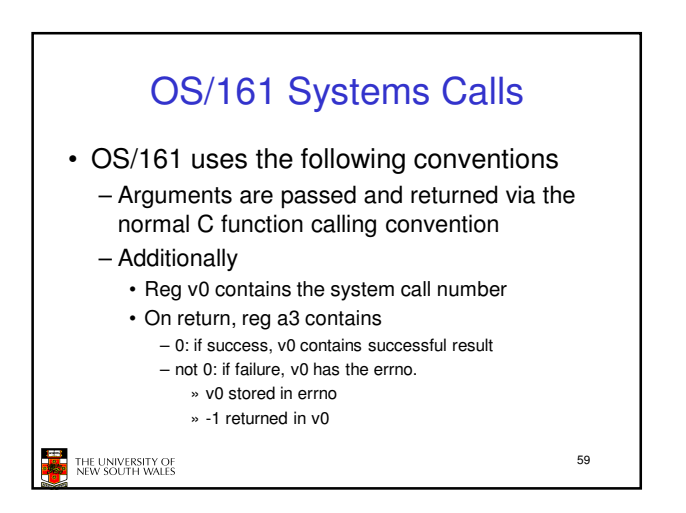

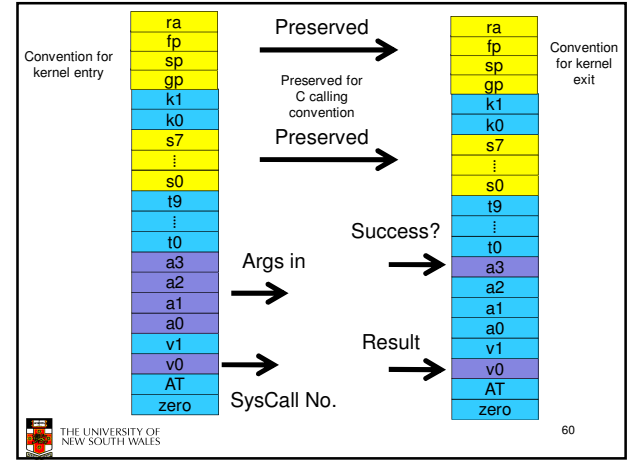

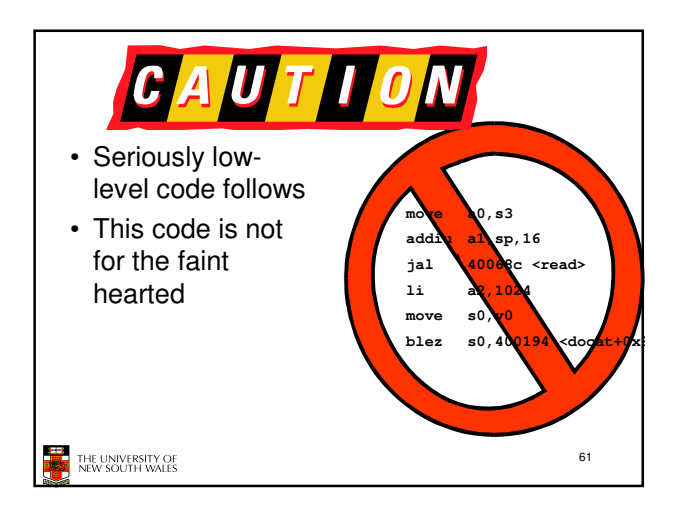

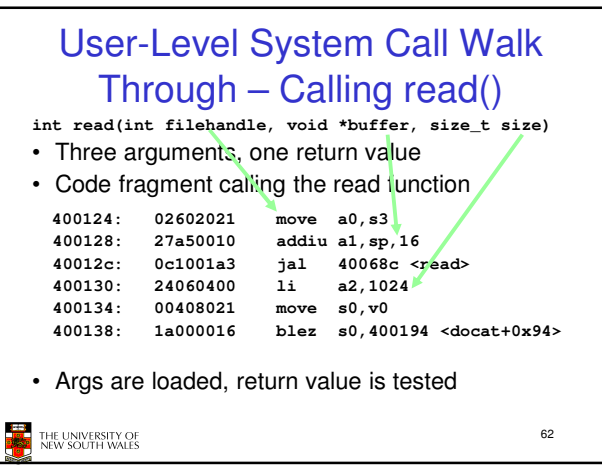

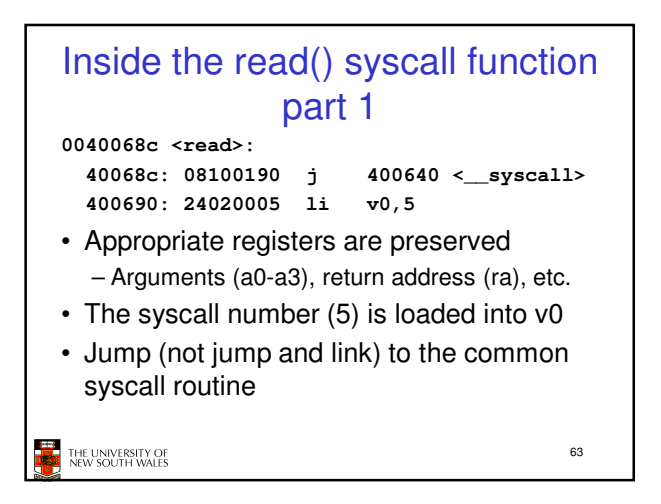

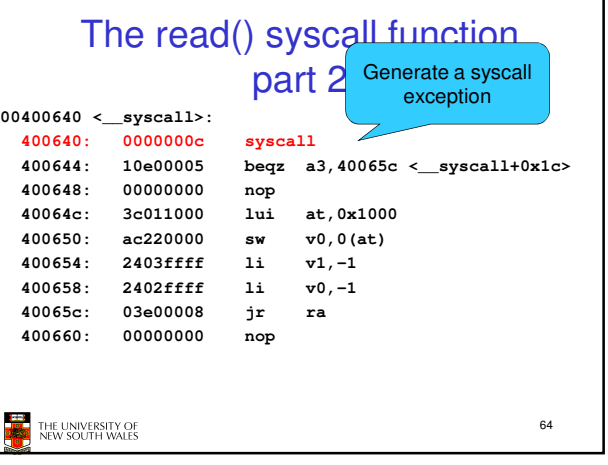

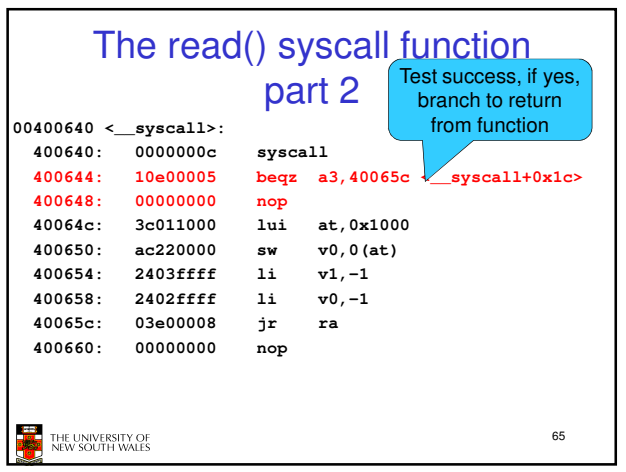

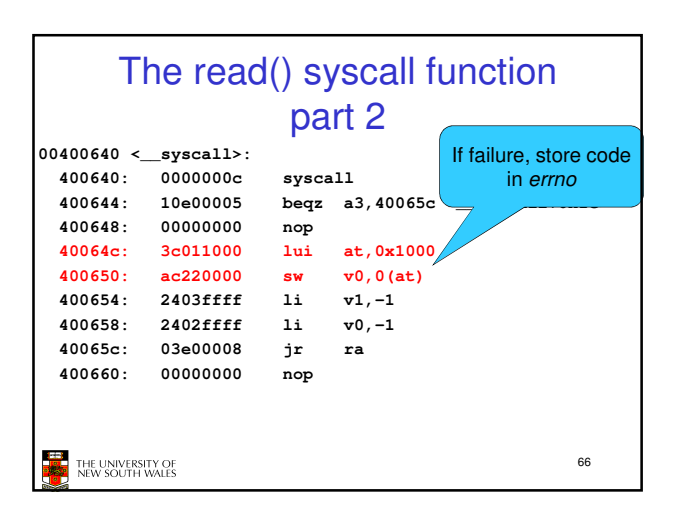

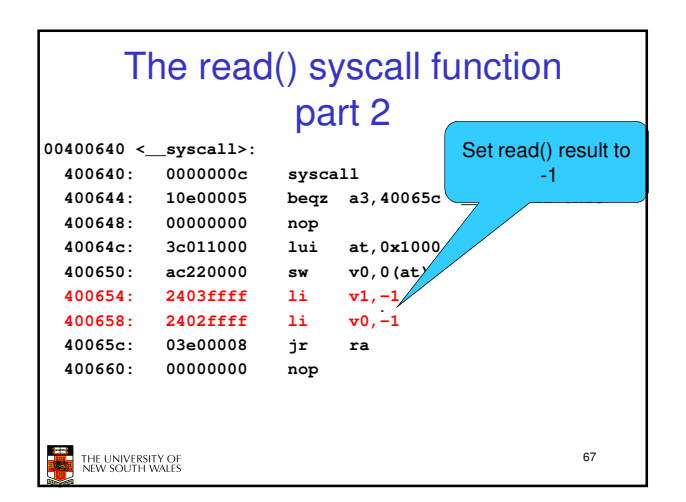

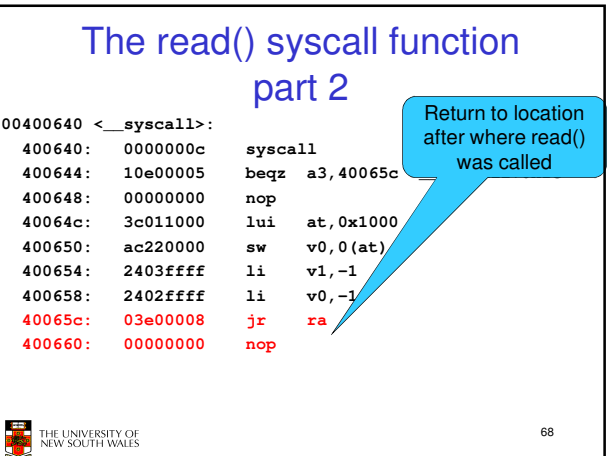

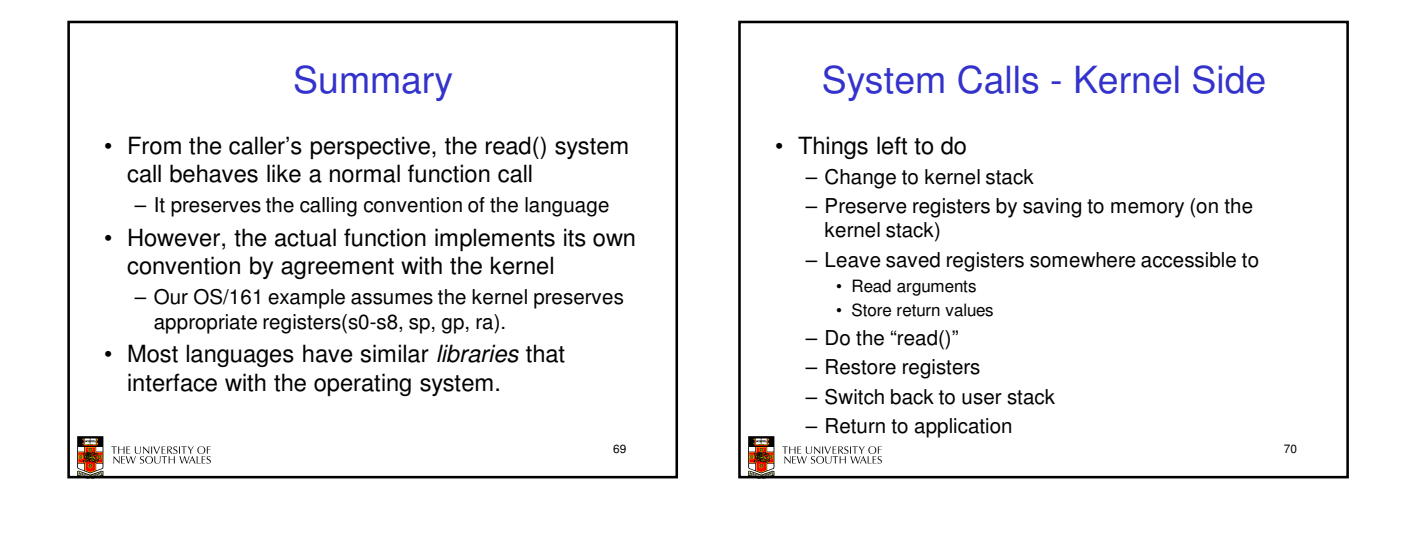

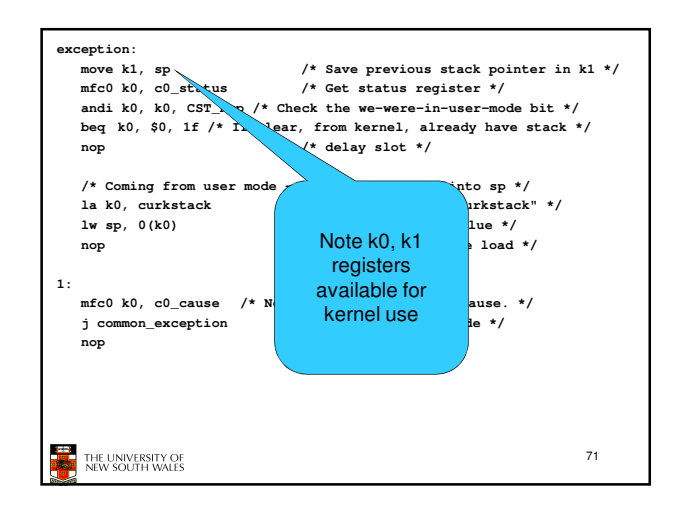

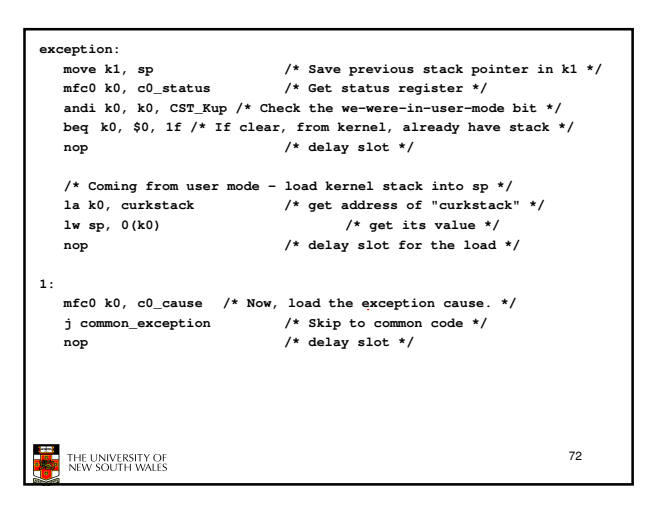

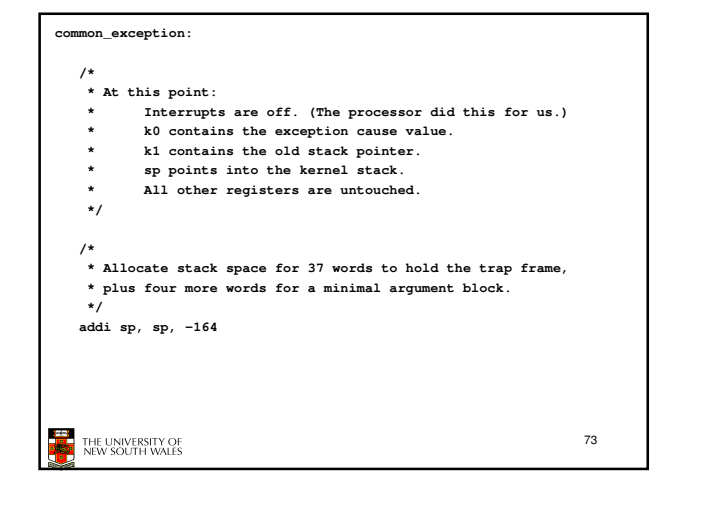

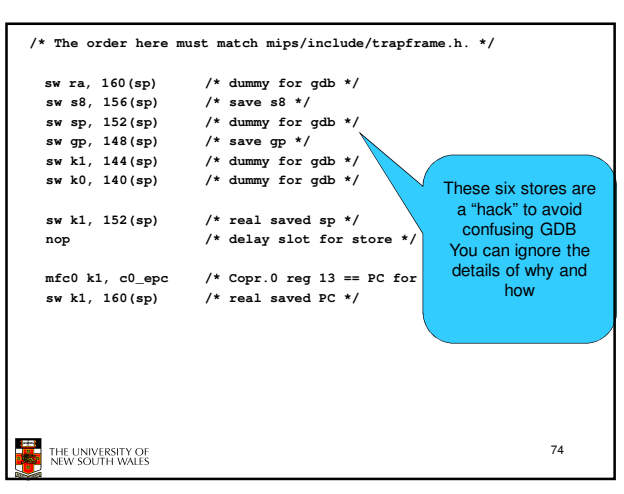

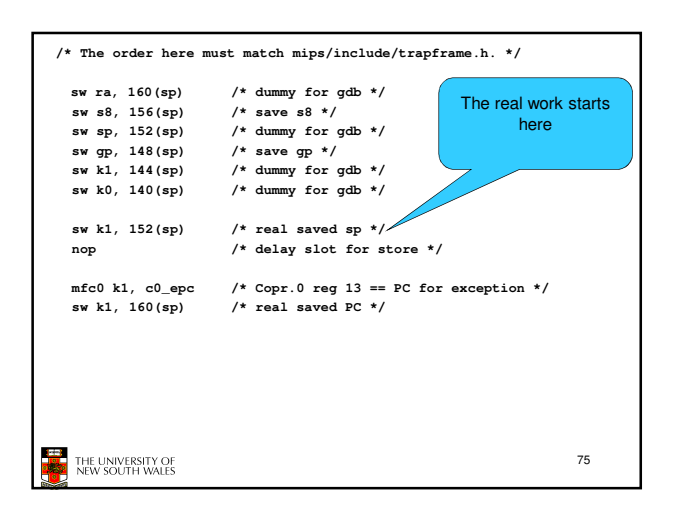

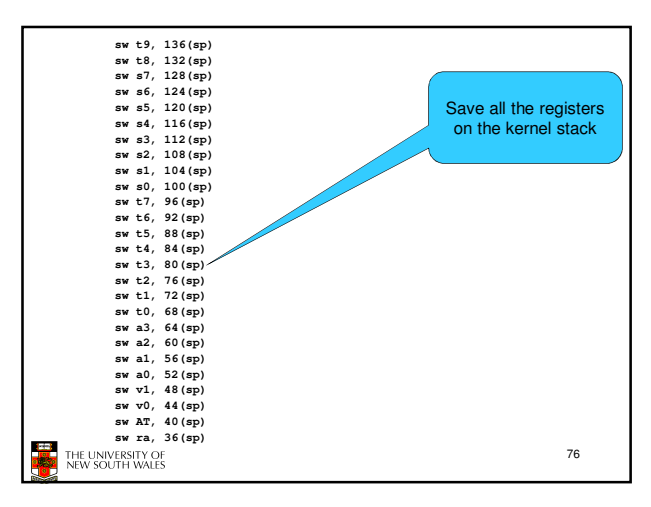

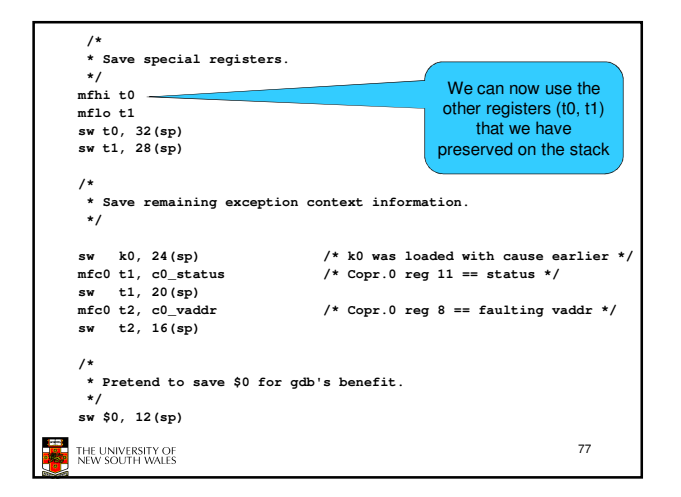

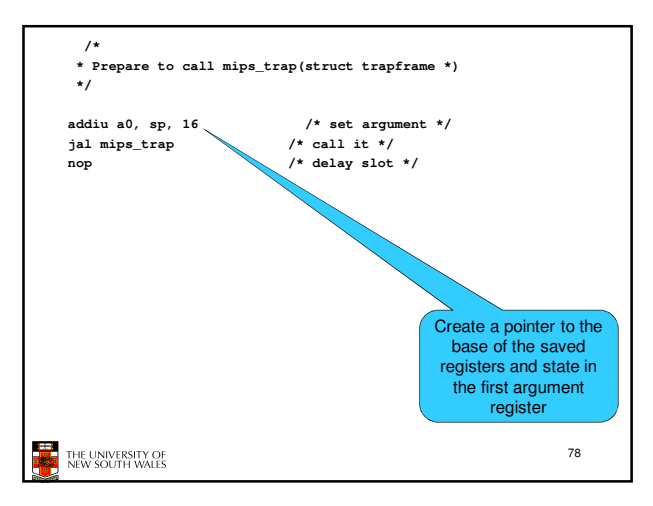

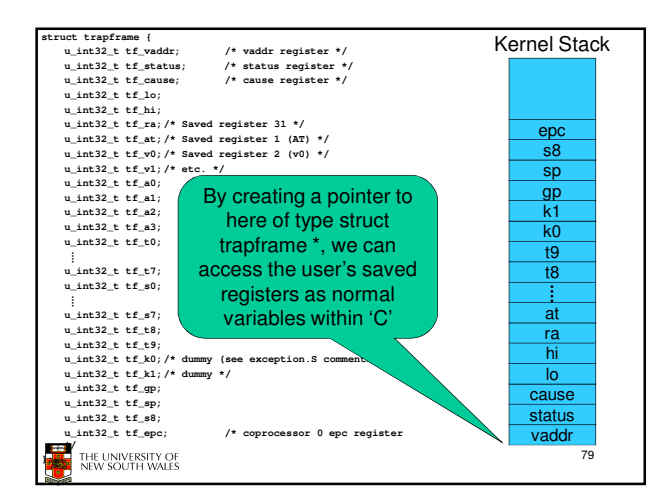

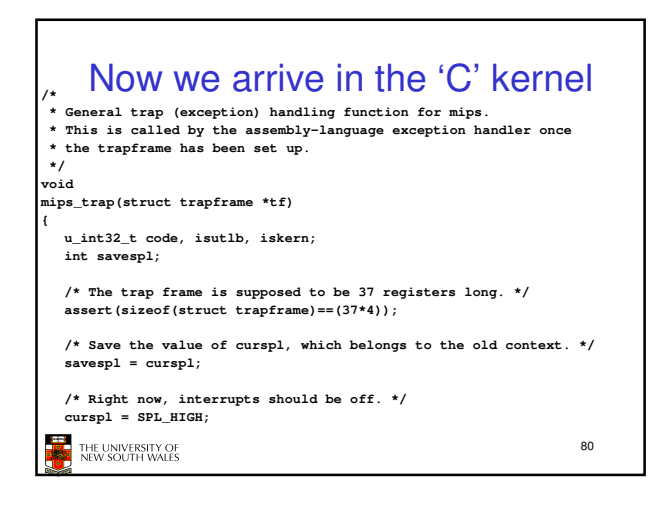

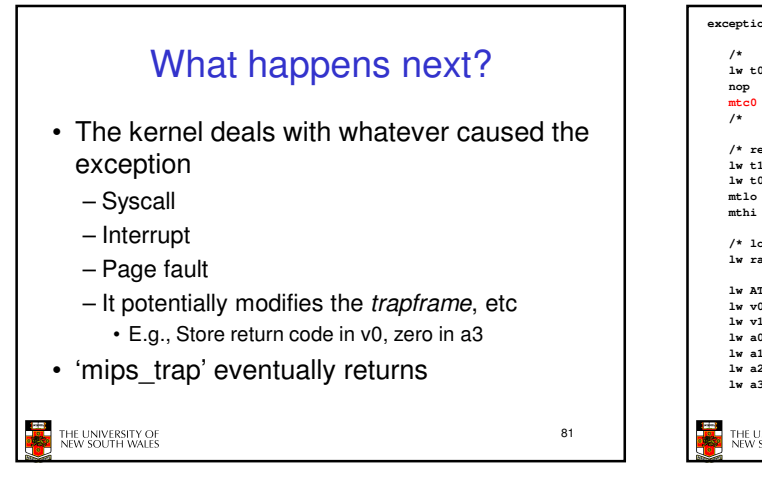

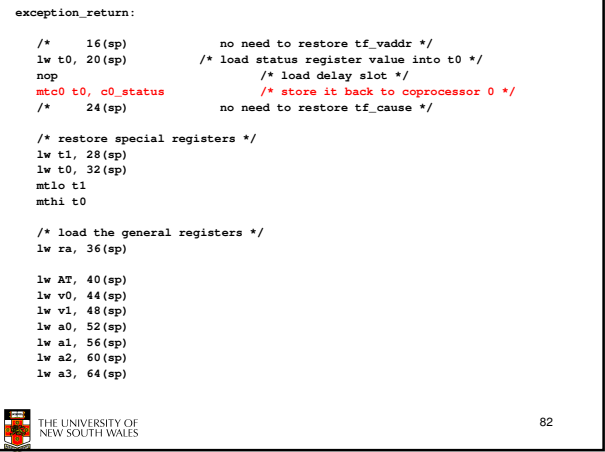

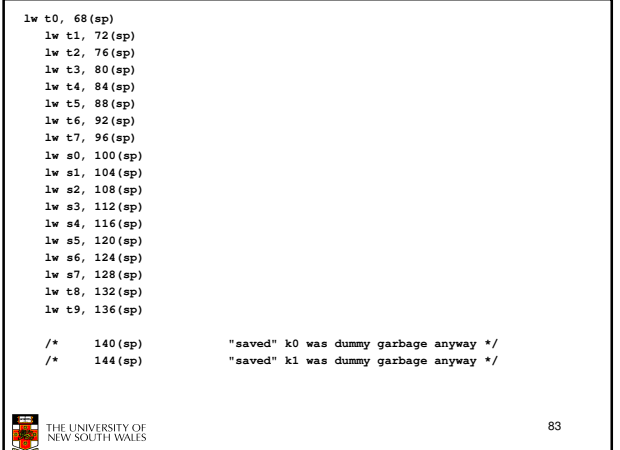

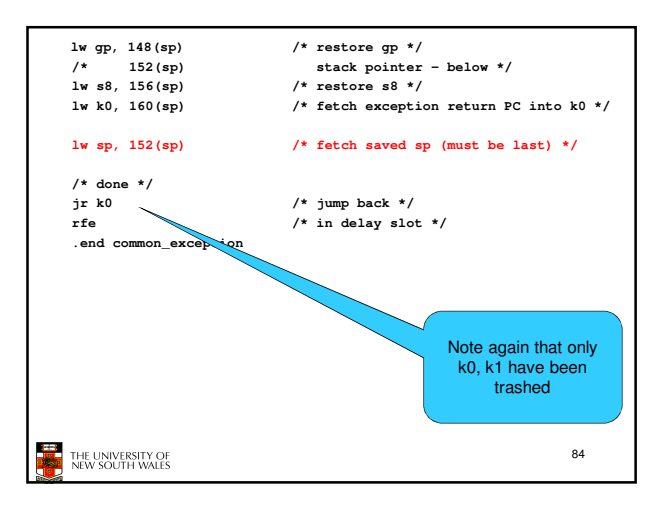